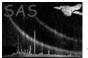

# sashelp

June 2, 2019

#### Abstract

Display SAS documentation via a browser.

## 1 Instruments/Modes

Instrument

Mode

### 2 Use

| pipeline processing  | no |
|----------------------|----|
| interactive analysis | no |

# 3 Description

sashelp displays the SAS documentation through any browser. By default Netscape is used, but this can be changed by setting the environment variable SAS\_BROWSER to be the name of an executable that can be invoked sas SAS\_BROWSER url.

The usage of **sashelp** is best explained with a few examples:

• sashelp

Without any parameters **sashelp** invokes the browser on the entry page of the SAS documentation (**\$SAS\_DIR/README.html**).

• sashelp --doc=evselect

Through the doc parameter, **sashelp** tries to display the documentation for the task in question. (evselect in this case.)

• sashelp --doc=taskmain

As before, but now the documentation of the SAS package **taskmain** is displayed.

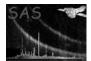

### 4 Parameters

This section documents the parameters recognized by this task (if any).

| Parameter Mand Type Default Constraints                                                                                                    | -         |      | 0 0  |         |             |
|----------------------------------------------------------------------------------------------------|-----------|------|------|---------|-------------|
| I di difettori interiori interiori i | Parameter | Mand | Type | Default | Constraints |

| doc | no | string | README | Must refer to an ex-   |
|-----|----|--------|--------|------------------------|
|     |    |        |        | isting SAS task or li- |
|     |    |        |        | brary.                 |

Name of the document to be displayed.

## 5 Errors

This section documents warnings and errors generated by this task (if any). Note that warnings and errors can also be generated in the SAS infrastructure libraries, in which case they would not be documented here. Refer to the index of all errors and warnings available in the HTML version of the SAS documentation.

#### NoHtmlDocument (error)

The document you requested could not be found in one of the subdirectories of SAS\_DIR/doc.

## References